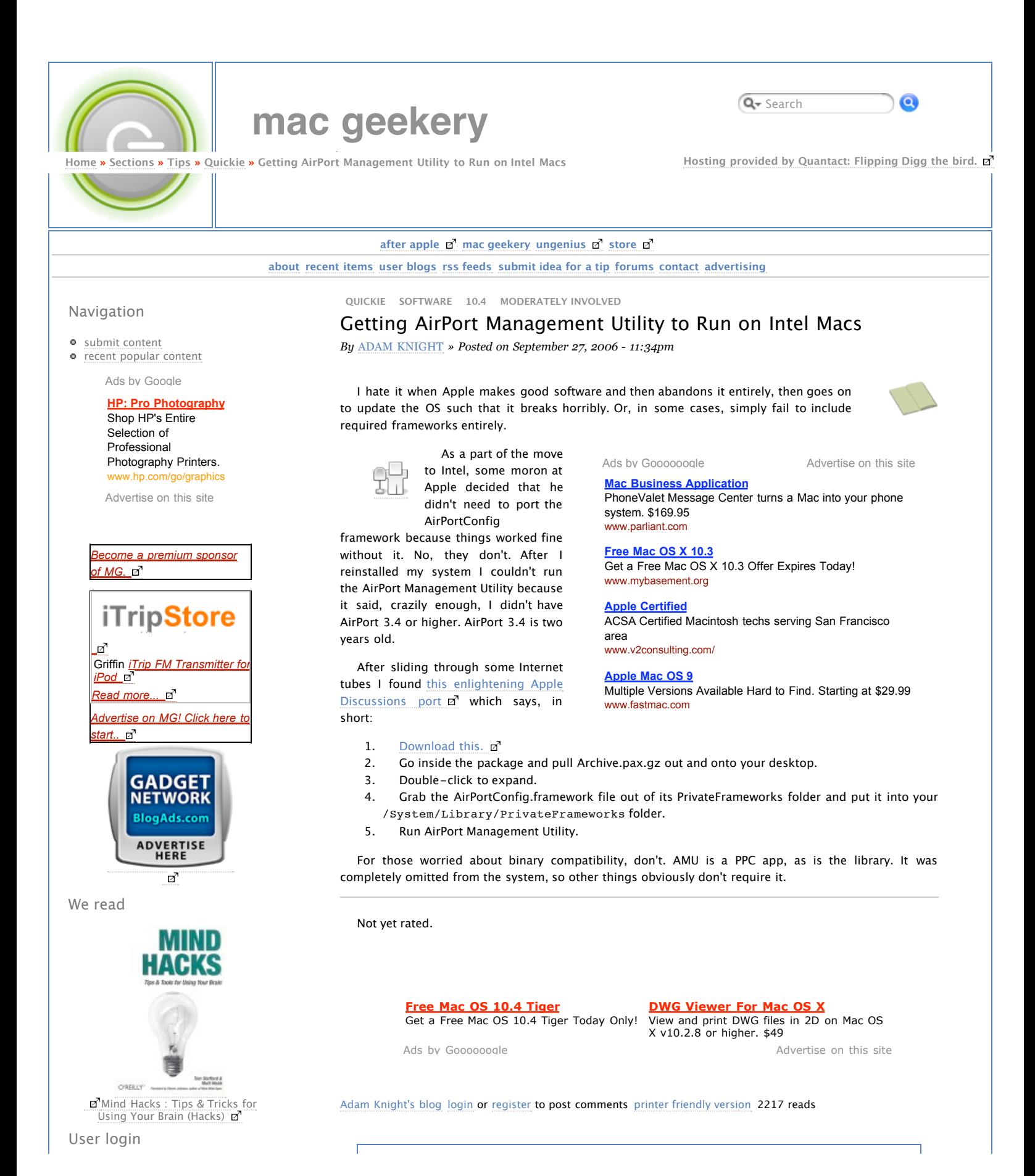

## Mac Geekery - Getting AirPort Management Utility to Run on Intel Macs 01/09/2007 12:19 PM

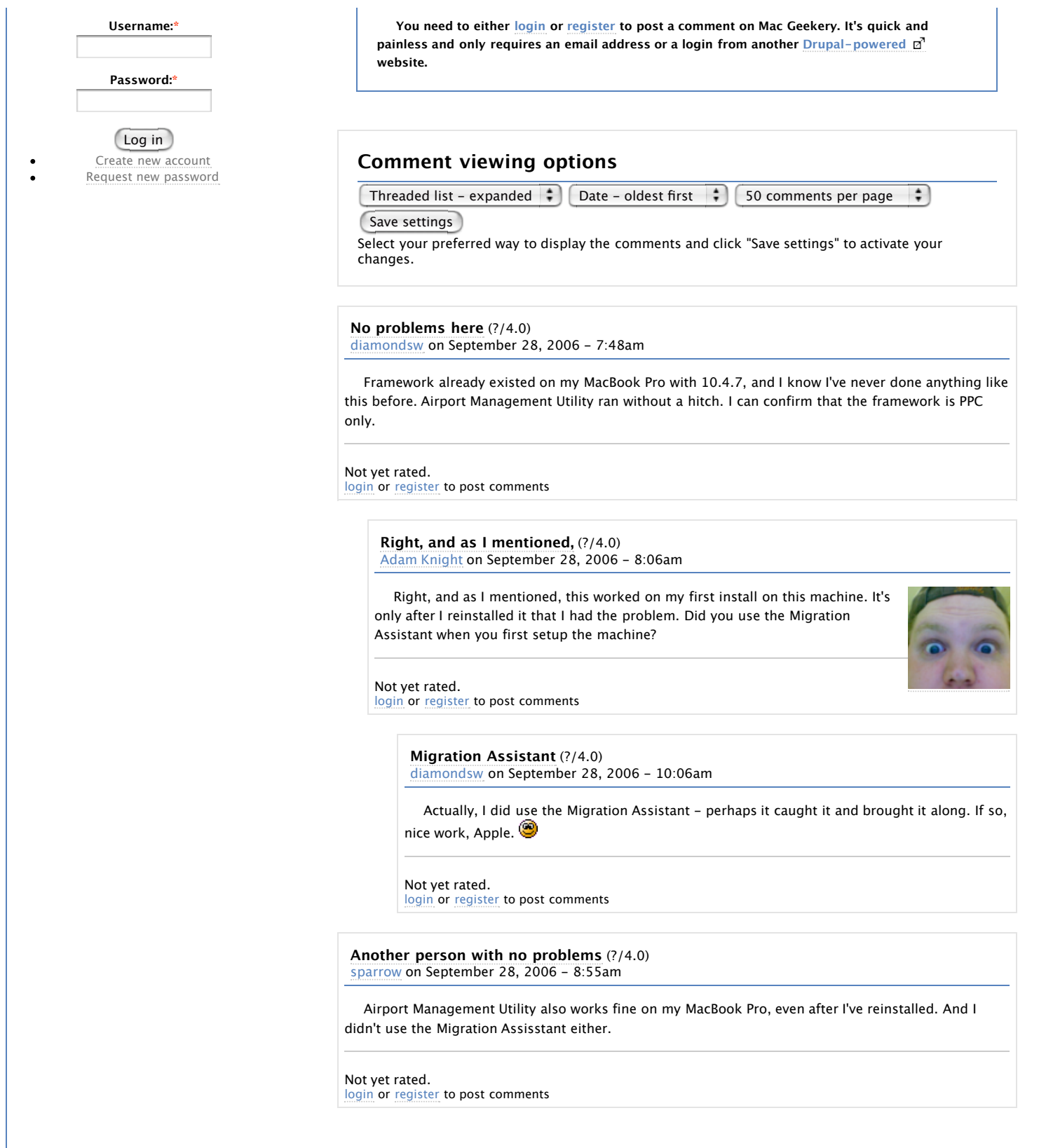

© The Geekery Network ø